#### Functional Programming

Marco Patrignani

K.U.Leuven

19 October 2012

メロメ メ御 メメ ヨメ メヨメ

<span id="page-0-0"></span> $299$ 

#### Goal of the Lecture

<sup>1</sup>J. Hughes. Why functional programming matters. Comput. J., 32(2):98–107, April 1989. イロト イ団 トメ ミト メ ミト

 $299$ 

∍

• remind/illustrate FP style, and related concepts;

<sup>1</sup>J. Hughes. Why functional programming matters. Comput. J., 32(2):98–107, April 1989. メロメメ 倒 メメ きょく きょう

 $209$ 

- remind/illustrate FP style, and related concepts;
- **•** remind why FP is important and its strong points.<sup>1</sup>

<sup>1</sup>J. Hughes. Why functional programming matters. Comput. J., 32(2):98–107, April 1989. メロメ メタメ メミメ メミメー

 $\Omega$ 

- remind/illustrate FP style, and related concepts;
- remind why FP is important and its strong points.<sup>1</sup>

• Introduce you to the syntax of Racket.

<sup>1</sup>J. Hughes. Why functional programming matters. Comput. J., 32(2):98–107, April 1989.  $\left\{ \begin{array}{ccc} 1 & 0 & 0 \\ 0 & 1 & 0 \end{array} \right.$ 

 $\Omega$ 

#### Style of the Lecture

K ロ ▶ K 御 ▶ K 君 ▶ K 君 ▶  $299$ 目

Style of the Lecture

## **INTERACTIVE**

4 0 8 ∢何 ▶ ∢ ヨ ▶ ∢ ヨ ▶  $\Omega$ 

Style of the Lecture

# **INTERACTIVE**

With explanation on the side.

4 0 8 4 何 ▶  $\Omega$ э.

Organisation of the Lecture

#### $\bullet$  1/2 (or more): FP

メロメ メ御 メメ ヨメ メヨメ  $299$ 

Organisation of the Lecture

 $\bullet$  1/2 (or more): FP

 $\bullet$  1/2 (or less): Racket syntax

**K ロ ▶ K (倒 ) K K** 

澄後 メ君を

 $209$ 

#### Functional Programming: Motivation

メロメ メ御 メメ きょ メ ヨメ  $299$ 

### Functional Programming: Motivation

**·** modularisation;

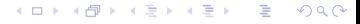

#### Functional Programming: Motivation

**·** modularisation;

• "no" side effects.

**K ロ ▶ K (倒 ) K K** 澄後 メ君を  $\Omega$ 

#### **Outline**

<span id="page-13-0"></span>メロメメ 倒 メメ きょくきょう  $299$ 重

Divide et impera

<span id="page-14-0"></span>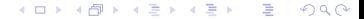

Divide et impera: break a problem in subproblems and glue them to solve the problem.

メロトメ 倒 トメ ミトメ ミト

<span id="page-15-0"></span> $\Omega$ 

Divide et impera: break a problem in subproblems and glue them to solve the problem.

**K ロ ▶ K 個 ▶ K** 

경계 예정기

<span id="page-16-0"></span> $\Omega$ 

### **HOW?**

Divide et impera: break a problem in subproblems and glue them to solve the problem.

**HOW?** (what is the glue?)

**K ロ ▶ K 個 ▶ K** 

ミドマミド

<span id="page-17-0"></span> $\Omega$ 

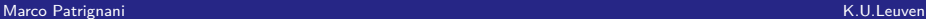

Divide et impera: break a problem in subproblems and glue them to solve the problem.

### **HOW?** (what is the glue?)

<span id="page-18-0"></span> $\Omega$ 

• algebraic data types (seen yesterday);

Divide et impera: break a problem in subproblems and glue them to solve the problem.

### **HOW?** (what is the glue?)

**K ロ ▶ K 個 ▶ K** 

<span id="page-19-0"></span> $\Omega$ 

- algebraic data types (seen yesterday);
- functions;

Divide et impera: break a problem in subproblems and glue them to solve the problem.

### **HOW?** (what is the glue?)

- algebraic data types (seen yesterday);
- functions:
- functions as first-class citizens (higher-order functions);

メロトメ 御 トメ ミトメ 毛

<span id="page-20-0"></span> $\Omega$ 

Divide et impera: break a problem in subproblems and glue them to solve the problem.

### **HOW?** (what is the glue?)

- algebraic data types (seen yesterday);
- **•** functions:
- functions as first-class citizens (higher-order functions);

メロトメ 倒 トメ ミトメ ミト

<span id="page-21-0"></span> $\Omega$ 

**o** laziness.

### **WHY?**

<span id="page-22-0"></span>メロメ メ御 メメ ヨメ メヨメ  $QQ$ 

### **WHY?**

• code is smaller (strangely a good thing);

<span id="page-23-0"></span> $299$ メロトメ 倒 トメ ミトメ ミト

## **WHY?**

- code is smaller (strangely a good thing);
- **o** code can be reasoned about *in isolation*; (also, verified)

**≮ロ ▶ ⊀ 伊 ▶ ⊀** 

경계 세종

<span id="page-24-0"></span> $\Omega$ 

## **WHY?**

- code is smaller (strangely a good thing);
- **o** code can be reasoned about *in isolation*; (also, verified)

**K ロ ▶ K 個 ▶ K** 

ミドマミド

<span id="page-25-0"></span> $\Omega$ 

**o** code can be reused.

### **WHY?**

- code is *smaller* (strangely a good thing);
- **•** code can be reasoned about *in isolation*; (also, verified)
- code can be reused. (similar motivation for OO programming! what is the difference?)

メロトメ 倒 トメ ミトメ ミト

<span id="page-26-0"></span> $\Omega$ 

#### Homework

Think about this!

Side effects are:

<span id="page-27-0"></span>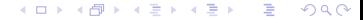

Side effects are:

• modify the value of a global/static variable;

メロメ メ御 メメ ヨメ メヨメ

<span id="page-28-0"></span> $QQ$ 

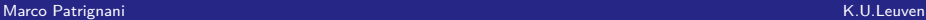

Side effects are:

modify the value of a global/static variable; (well, who cares)

<span id="page-29-0"></span> $QQ$ 

**K ロ ▶ K 個 ▶ K** 

澄後 メ君を

Side effects are:

modify the value of a global/static variable; (well, who cares)

<span id="page-30-0"></span> $QQ$ 

**K ロ ▶ K (型 ▶ K**)

澄後 メ君を

• exceptions;

Side effects are:

modify the value of a global/static variable; (well, who cares)

경 > 제품 >

<span id="page-31-0"></span>つへへ

**K ロ ▶ K (型 ▶ K**)

exceptions; (mmm)

Side effects are:

modify the value of a global/static variable; (well, who cares)

**≮ロ ▶ ⊀ 伊 ▶ ⊀** 

ミドマミド

<span id="page-32-0"></span>つへへ

- exceptions; (mmm)
- input/output operations;

Side effects are:

modify the value of a global/static variable; (well, who cares)

**≮ロ ▶ ⊀ 伊 ▶ ⊀** 

医氯化医

<span id="page-33-0"></span>つへへ

- exceptions; (mmm)
- input/output operations; (ouch!)

Side effects are:

modify the value of a global/static variable; (well, who cares)

(□ ) (@ )

医氯化医

<span id="page-34-0"></span>つへへ

- exceptions; (mmm)
- input/output operations; (ouch!)

Maybe we need them.

#### **Pros**

• variables do not change value; (no state)

<span id="page-35-0"></span>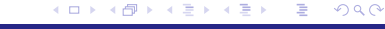
# **Pros**

- variables do not change value; (no state)
- **•** functions only compute their result;

メロトメ 倒 トメ ミトメ ミト

<span id="page-36-0"></span>つへへ

# **Pros**

- variables do not change value; (no state)
- **•** functions only compute their result;
- **•** irrelevant order of execution!

**K ロ ▶ K 個 ▶ K** 

ヨメ メヨメ

<span id="page-37-0"></span>つへへ

# **Pros**

- variables do not change value; (no state)
- **•** functions only compute their result;
- **•** irrelevant order of execution!

**K ロ ▶ K 個 ▶ K** 

ヨメ メラ

<span id="page-38-0"></span>つへへ

**•** parallelisable code!!

# **Pros**

- variables do not change value; (no state)
- **•** functions only compute their result;
- **•** irrelevant order of execution!
- **•** parallelisable code!!
- **Cons**
- variables do not change value; (no state)

イロト イ何 ト イヨ ト イヨ

<span id="page-39-0"></span>つへへ

# **Pros**

- variables do not change value; (no state)
- **•** functions only compute their result;
- **•** irrelevant order of execution!
- **•** parallelisable code!!

# **Cons**

• variables do not change value; (no state)

メロメメ 倒す メミメメ 毛

<span id="page-40-0"></span>つへへ

• no I/O, seriously?

# **Pros**

- variables do not change value; (no state)
- **•** functions only compute their result;
- **•** irrelevant order of execution!
- **•** parallelisable code!!

# **Cons**

• variables do not change value; (no state)

<span id="page-41-0"></span> $\Omega$ 

• no I/O, seriously?

Achievable via Monads (more on Dave's lect[ur](#page-40-0)e[s\).](#page-0-0)

# **Outline**

<span id="page-42-0"></span>メロトメ 倒 トメ 君 トメ 君 トー  $299$ 重

Algebraic data types are kind of a composite type (Nat in the Scala assignment) based on the induction principle

**K ロ ▶ K 個 ▶ K** 

ヨメ メヨメ

<span id="page-43-0"></span>つへへ

Algebraic data types are kind of a composite type (Nat in the Scala assignment) based on the induction principle

#### Induction

- provide a Base case;
- provide a way to construct elements based on "smaller" elements. (Inductive case)

メロメ メ御 メメ ヨメ メヨメ

<span id="page-44-0"></span>つへへ

Algebraic data types are kind of a composite type (Nat in the Scala assignment) based on the induction principle

#### Induction

- provide a Base case;
- provide a way to construct elements based on "smaller" elements. (Inductive case)

メロメ メ御 メメ ヨメ メヨメ

<span id="page-45-0"></span>つへへ

• Pattern matching is

Algebraic data types are kind of a composite type (Nat in the Scala assignment) based on the induction principle

#### Induction

- provide a Base case;
- provide a way to construct elements based on "smaller" elements. (Inductive case)
- Pattern matching is

you tell me! you were told yesterday!

メロメ メ御 メメ ヨメ メヨメ

<span id="page-46-0"></span> $\Omega$ 

#### Coding time  $#1$

Natural numbers, double, addition, multiplication, equality, maximum.

メロトメ 伊 トメ ミトメ ミト

<span id="page-47-0"></span> $\Omega$ 

# **Outline**

<span id="page-48-0"></span>メロトメ 倒 トメ 君 トメ 君 トー  $299$ 重

# **??**

<span id="page-49-0"></span>メロメ メ御 メメ きょ メ ヨメー  $299$ ∍

Marco Patrignani K.U.Leuven and The Communication of the Communication of the Communication of the Communication of the Communication of the Communication of the Communication of the Communication of the Communication of t

# **??**

Entity that can be constructed at run-time, passed as a parameter, returned from a subroutine, or assigned into a variable.

メロトメ 倒 トメ ミトメ ミト

<span id="page-50-0"></span> $\Omega$ 

# **??**

Entity that can be constructed at run-time, passed as a parameter, returned from a subroutine, or assigned into a variable.

# What do we do with functions?

メロトメ 倒 トメ ミトメ ミト

<span id="page-51-0"></span> $\Omega$ 

# **??**

Entity that can be constructed at run-time, passed as a parameter, returned from a subroutine, or assigned into a variable.

# What do we do with functions?

メロト メ何 トメミトメミト

<span id="page-52-0"></span> $\Omega$ 

- define them:
- $\bullet$  call them:
- send them as parameters!

# **??**

Entity that can be constructed at run-time, passed as a parameter, returned from a subroutine, or assigned into a variable.

# What do we do with functions?

メロト メ何 トメミトメミト

<span id="page-53-0"></span> $\Omega$ 

- o define them;
- **o** call them;
- send them as parameters!

#### Extra reasoning when defining a function: **TYPES**.

<span id="page-54-0"></span>メロメ メ都 メメ きょく きょう  $\Omega$ 

Extra reasoning when defining a function: **TYPES**.

A function that inputs a Nat and outputs a Nat is written:

Nat→Nat

メロメ メ御 メメ ヨメ メヨメ

<span id="page-55-0"></span> $\Omega$ 

Extra reasoning when defining a function: **TYPES**.

A function that inputs a Nat and outputs a Nat is written:

Nat→Nat

A function that inputs two Nat's and outputs a Nat is written:

Nat→Nat→Nat

メロメ メ御 メメ ヨメ メヨメ

<span id="page-56-0"></span> $\Omega$ 

The type checker ensures that the program is well-typed (in a typed programming language).

Extra reasoning when defining a function: **TYPES**.

A function that inputs a Nat and outputs a Nat is written:

Nat→Nat

A function that inputs two Nat's and outputs a Nat is written:

Nat→Nat→Nat

メロメ メ御 メメ ヨメ メヨメ

<span id="page-57-0"></span> $\Omega$ 

The type checker ensures that the program is well-typed (in a typed programming language).

This is lame...

# Functions with Polimorphic Types

A function that inputs any type and returns that type:

∀a*.*a → a

メロメ メ都 メメ きょく きょう

<span id="page-58-0"></span> $\Omega$ 

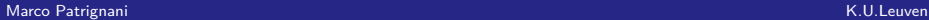

# Functions with Polimorphic Types

• A function that inputs any type and returns that type: ∀a*.*a → a

This is the \*\*\*\*!

<span id="page-59-0"></span>メロメ メ都 メメ きょく きょう  $\Omega$ 

# Functions with Polimorphic Types

• A function that inputs any type and returns that type:

∀a*.*a → a

This is the \*\*\*\*!

# AND

The type checker can infer it *automatically* (more or less, in certain languages).

メロメ メ御 メメ きょ メ ヨメ

<span id="page-60-0"></span> $\Omega$ 

Coding time  $#2$ 

Lists, sum of elements of a list, tail recursive sum, length, append.

<span id="page-61-0"></span>メロメ メ御 メメ きょく きょう  $\Omega$ 

# **Outline**

<span id="page-62-0"></span>メロメメ 倒 メメ きょくきょ  $299$ 重

#### Functions with Better Types

• A function that inputs an element of type a, a function from any type  $a$  to another type  $b$  and outputs something of that type *b* is written:

$$
\forall a, b. a \rightarrow (a \rightarrow b) \rightarrow b
$$

メロトメ 倒 トメ ミトメ ミト

<span id="page-63-0"></span> $\Omega$ 

#### Functions with Better Types

• A function that inputs an element of type a, a function from any type a to another type b and outputs something of that type *b* is written:

$$
\forall a, b. a \rightarrow (a \rightarrow b) \rightarrow b
$$

# Higher order!

メロトメ 御 トメ ミトメ 毛

<span id="page-64-0"></span> $\Omega$ 

#### Higher-Order Functions

Coding time #3

Map, filter, foldr.

<span id="page-65-0"></span>メロメ メ御 メメ きょ メ ヨメー ∍ つへへ

# **Outline**

<span id="page-66-0"></span>メロメメ 倒 メメ きょくきょう  $299$ 重

The structure of a foldr is not new.

<span id="page-67-0"></span>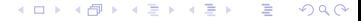

The structure of a foldr is not new. Consider the list [1*,* 1*,* 1].

<span id="page-68-0"></span>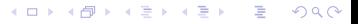

The structure of a foldr is not new. Consider the list [1*,* 1*,* 1].

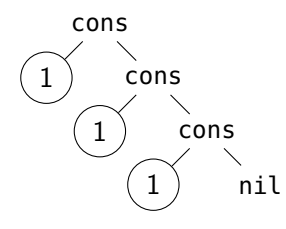

<span id="page-69-0"></span>

The structure of a foldr is not new. Consider the list [1*,* 1*,* 1].

What is the type of cons?

メロメ メ御 メメ ヨメ メヨメ

<span id="page-70-0"></span> $209$ 

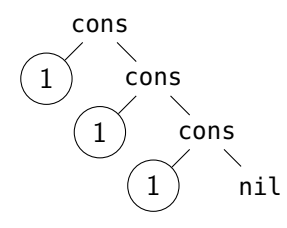

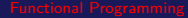

The structure of a foldr is not new. Consider the list [1*,* 1*,* 1].

What is the type of cons?

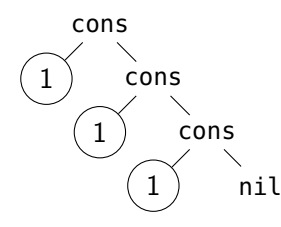

 $\forall$ *a*.  $a$  → [a] → [a]

メロメ メ御 メメ ヨメ メヨメ

<span id="page-71-0"></span> $209$
The structure of a foldr is not new. Consider the list [1*,* 1*,* 1].

What is the type of cons?

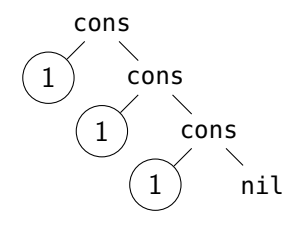

$$
\forall a.\,\, a \rightarrow [a] \rightarrow [a]
$$

メロトメ 倒 トメ ミトメ ミト

<span id="page-72-0"></span> $299$ 

And the type of nil?

The structure of a foldr is not new. Consider the list [1*,* 1*,* 1].

What is the type of cons?

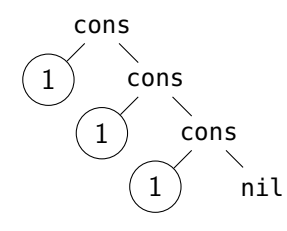

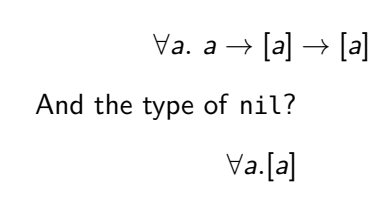

メロトメ 御 トメ ミトメ 毛

<span id="page-73-0"></span> $299$ 

The structure of a foldr is not new. Consider the list [1*,* 1*,* 1].

What is the type of cons?

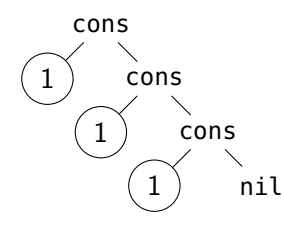

 $\forall$ *a*.  $a$  → [a] → [a]

And the type of nil?

∀a*.*[a]

The type of a foldr is:

 $\forall a, b$ *.* [a]  $\rightarrow b \rightarrow (a \rightarrow b \rightarrow b) \rightarrow b$ 

メロメ メ御 メメ ヨメ メヨメ

<span id="page-74-0"></span>つへへ

The structure of a foldr is not new. Consider the list [1*,* 1*,* 1].

What is the type of cons?

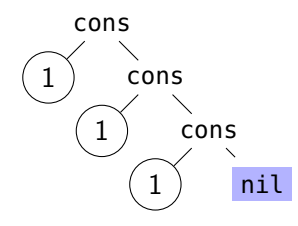

 $\forall$ *a*.  $a$  → [a] → [a]

And the type of nil?

∀a*.*[a]

The type of a foldr is:

 $\forall a, b$ .  $[a] \rightarrow b \rightarrow (a \rightarrow b \rightarrow b) \rightarrow b$ 

<span id="page-75-0"></span>メロメ メ御 メメ ヨメ メヨメ

The structure of a foldr is not new. Consider the list [1*,* 1*,* 1].

What is the type of cons?

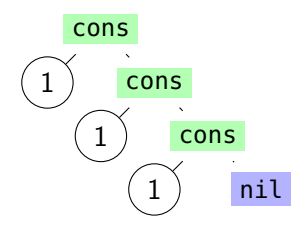

$$
\forall a.~ a \rightarrow [a] \rightarrow [a]
$$

And the type of nil?

∀a*.*[a]

The type of a foldr is:

 $\forall a, b.$  [a]  $\rightarrow b \rightarrow (a \rightarrow b \rightarrow b) \rightarrow b$ 

メロメ メ御 メメ ヨメ メヨメ

<span id="page-76-0"></span>つへへ

The structure of a foldr is not new. Consider the list [1*,* 1*,* 1].

What is the type of cons?

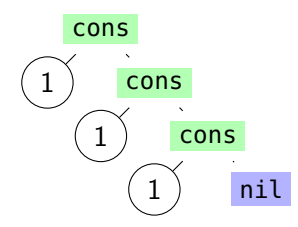

$$
\forall a.~ a \rightarrow [a] \rightarrow [a]
$$

And the type of nil?

∀a*.*[a]

The type of a foldr is:

 $\forall a, b.$  [a]  $\rightarrow b \rightarrow (a \rightarrow b \rightarrow b) \rightarrow b$ 

メロメ メ御 メメ ヨメ メヨメ

<span id="page-77-0"></span>つへへ

## More Modularisation

Coding time  $#4$ 

sum via foldr, append via foldr, length via foldr, map via foldr.

メロメ メ都 メメ きょく きょう

<span id="page-78-0"></span> $209$ 

# The Type of Function Composition

The operator . allows for functions to be combined in the classical mathematical way.

メロメ メ御 メメ ヨメ メヨメ

<span id="page-79-0"></span> $QQ$ 

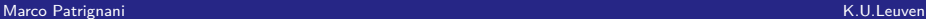

# The Type of Function Composition

The operator . allows for functions to be combined in the classical mathematical way.

メロメメ 倒 メメ きょく きょう

<span id="page-80-0"></span> $209$ 

Given  $f : c \rightarrow a$  and  $g : b \rightarrow c$ , what is the type of f.g ?

Marco Patrignani K.U.Leuven

Question:

# The Type of Function Composition

The operator . allows for functions to be combined in the classical mathematical way.

Question: Given  $f : c \rightarrow a$  and  $g : b \rightarrow c$ , what is the type of f.g ?  $b \rightarrow a$ 

メロメ メ御 メメ きょくきょう

<span id="page-81-0"></span> $209$ 

## More Modularisation

#### Coding time  $#4$  bis

map via foldr.

<span id="page-82-0"></span>メロメ メ都 メメ きょく きょう  $299$ Ε

# **Outline**

<span id="page-83-0"></span>メロメメ 倒 メメ きょくきょう  $299$ 重

# What About ... ?

more complex data structures?

<span id="page-84-0"></span>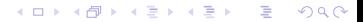

What About ... ?

more complex data structures?

Does the foldr scale on them?

<span id="page-85-0"></span>メロメ メ都 メメ きょく きょう  $QQ$ ∍

What About ... ?

more complex data structures?

Does the foldr scale on them?

# **YES!**

メロトメ 倒 トメ ミトメ ミト

<span id="page-86-0"></span>つへへ

All inductively-defined data structures implicitly have a foldr. It is the concept of *catamorphism*.

# Binary Trees

#### Coding time #5

BTrees, foldr on trees, map on trees, map on trees via foldr, depth via foldr.

メロメ メ都 メメ きょく きょう

∍

<span id="page-87-0"></span> $QQ$ 

# **Outline**

<span id="page-88-0"></span>メロメメ 倒 メメ きょくきょう  $299$ 重

## Laziness

#### • What is laziness?

<span id="page-89-0"></span>メロメ メ都 メメ きょく きょう 重  $299$ 

#### Laziness

- What is laziness?
- Why do we want/need laziness?

メロメ メ御 メメ きょ メ ヨメ

 $299$ 

<span id="page-90-0"></span>∍

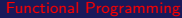

## Laziness: What

#### Example: how do students study?

<span id="page-91-0"></span>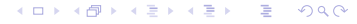

## Laziness: What

Example: how do students study?

• delay the computation *until* you need it;

**K ロ ⊁ K 倒 ≯ K** 

경계 예정기

<span id="page-92-0"></span> $\Omega$ 

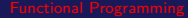

#### Laziness: What

Example: how do students study?

• delay the computation *until* you need it;

검사 예정 >

<span id="page-93-0"></span>つへへ

**≮ロ ▶ ⊀ 伊 ▶ ⊀** 

"call by need" in the *λ*-calculus;

 $\bullet$  to avoid large and possibly diverging computation;

(2 == 2) || (isPrime 997)

<span id="page-94-0"></span>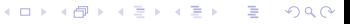

- to avoid large and possibly diverging computation;
- (2 == 2) || (isPrime 997)

Similar to short-circuit evaluation, except always!

メロトメ 倒 トメ ミトメ ミトー

<span id="page-95-0"></span> $209$ 

• to avoid large and possibly diverging computation;

(2 == 2) || (isPrime 997)

Similar to short-circuit evaluation, except always!

• to define infinite types (co-induction as opposed to induction);

**≮ロト ⊀ 御 ▶ ≮ 君 ▶ ≮ 君 ▶** ...

<span id="page-96-0"></span> $209$ 

data Stream a = Elem a (Stream a)

• to avoid large and possibly diverging computation;

(2 == 2) || (isPrime 997)

Similar to short-circuit evaluation, except always!

• to define infinite types (co-induction as opposed to induction);

メロメ メ御 メメ きょくきょう

<span id="page-97-0"></span> $209$ 

data Stream a = Elem a (Stream a)

Once upon a time ...

#### Laziness

#### Coding time #6

All numbers, all the even ones, all the prime ones.

<span id="page-98-0"></span>◆ロト→個ト→重ト→重ト。  $299$ Ε

# **Outline**

<span id="page-99-0"></span>メロメメ 倒 トメ 君 トメ 君 ト  $299$ 重

 $\bullet$  download Racket, install it and open DrRacket;

<span id="page-100-0"></span>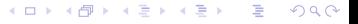

- $\bullet$  download Racket, install it and open DrRacket;
- above is the *definitions* area, below is the *interaction one*;

**K ロ ▶ K 個 ▶ K** 

검 > 'K 검 >

<span id="page-101-0"></span> $209$ 

- download Racket, install it and open DrRacket;
- above is the *definitions* area, below is the *interaction one*;

(□ ) (@ )

Þ

<span id="page-102-0"></span>つへへ

• the first line defines the language you are using;

- download Racket, install it and open DrRacket;
- above is the *definitions* area, below is the *interaction one*;

 $\leftarrow$   $\Box$   $\rightarrow$   $\leftarrow$   $\Box$   $\rightarrow$ 

<span id="page-103-0"></span>э

- the first line defines the language you are using;
- write something in the interaction area;

- download Racket, install it and open DrRacket;
- above is the *definitions* area, below is the *interaction one*;

<span id="page-104-0"></span>

- the first line defines the language you are using;
- write something in the interaction area;
- write something in the definition area and call it;

- download Racket, install it and open DrRacket;
- above is the *definitions* area, below is the *interaction one*;
- the first line defines the language you are using;
- write something in the interaction area;
- write something in the definition area and call it;
- Racket is: *functional* and *untyped*, so you can write functions that expect functions!

**K ロ ▶ K 何 ▶** 

<span id="page-105-0"></span>(Britage)

• conditional statements;

<span id="page-106-0"></span>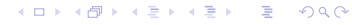

- conditional statements;
- pattern-matching... on lists;

<span id="page-107-0"></span>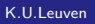

 $299$ 

メロメ メ御 メメ ヨメ メヨメ
## Racket

- conditional statements;
- pattern-matching... on lists;

メロメ メ御 メメ ヨメ メヨメ

<span id="page-108-0"></span> $299$ 

**·** lambda functions.

Marco Patrignani K.U.Leuven

## Racket

- conditional statements;
- pattern-matching... on lists;
- lambda functions.

Play with it before the next lectures.

メロメ メ御 メメ ヨメ メヨメ

<span id="page-109-0"></span> $\Omega$